## **Microsoft Word Unit 1 Summative Assessment Rubric**

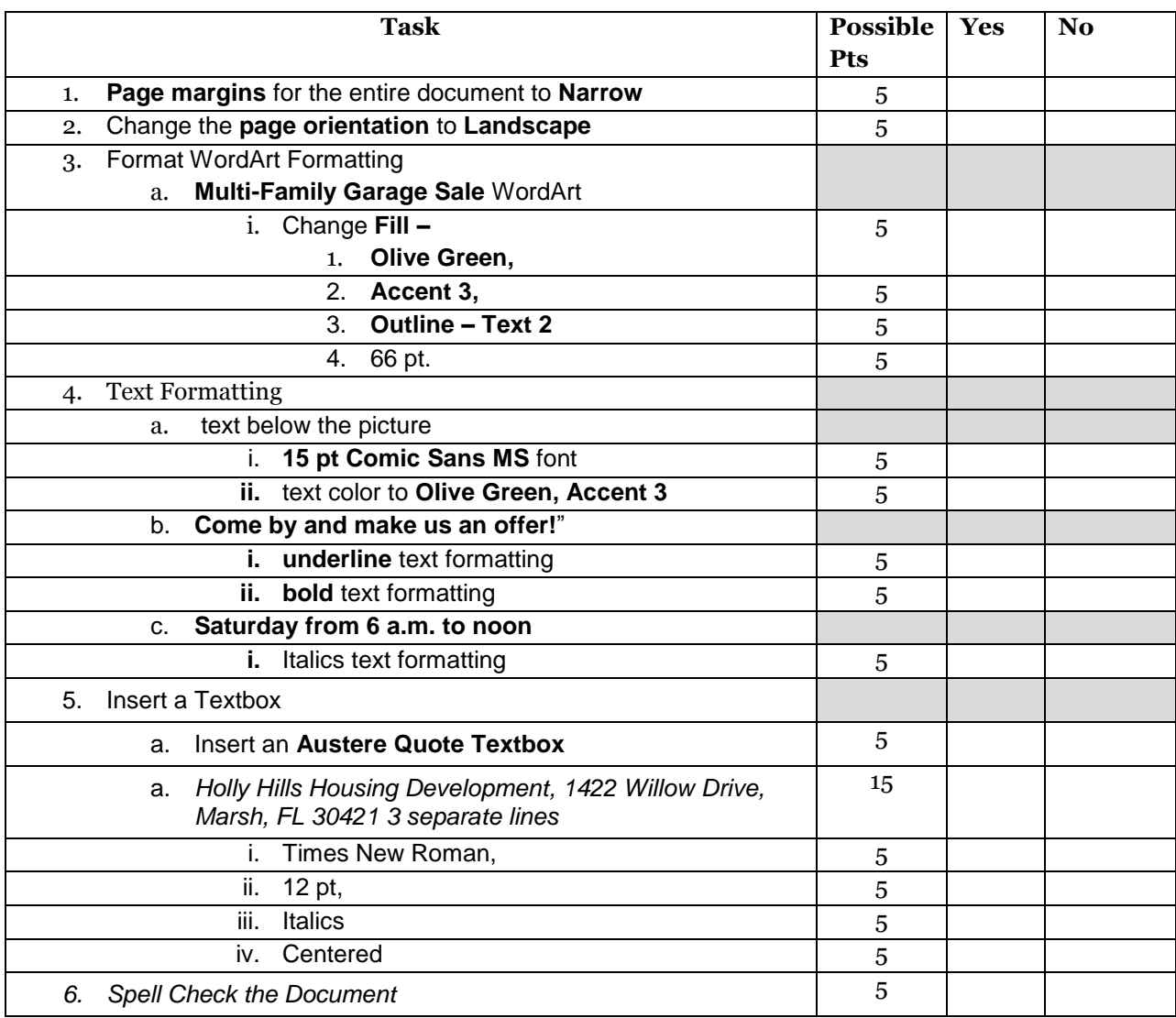